## **Come creare un'infografica?**

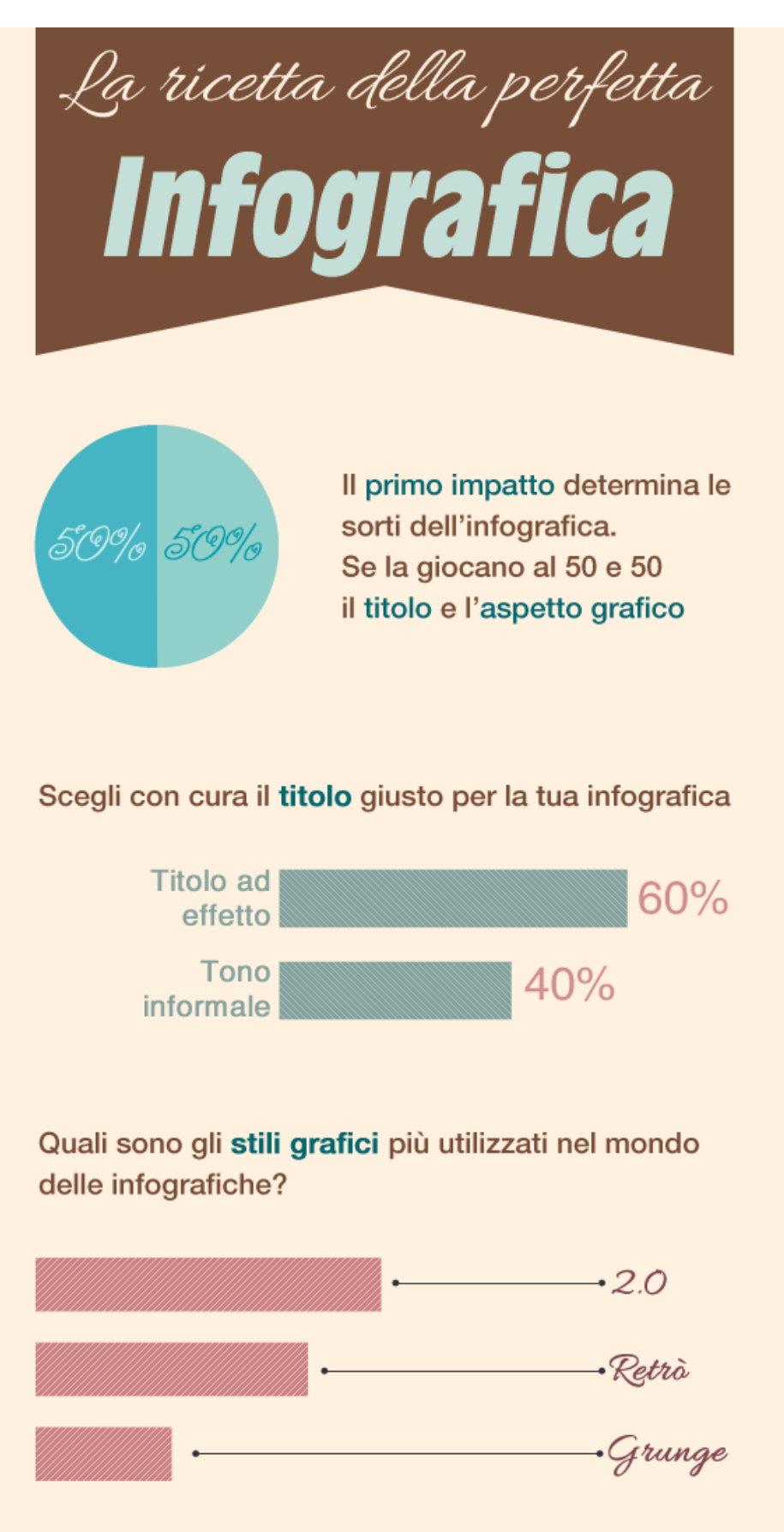

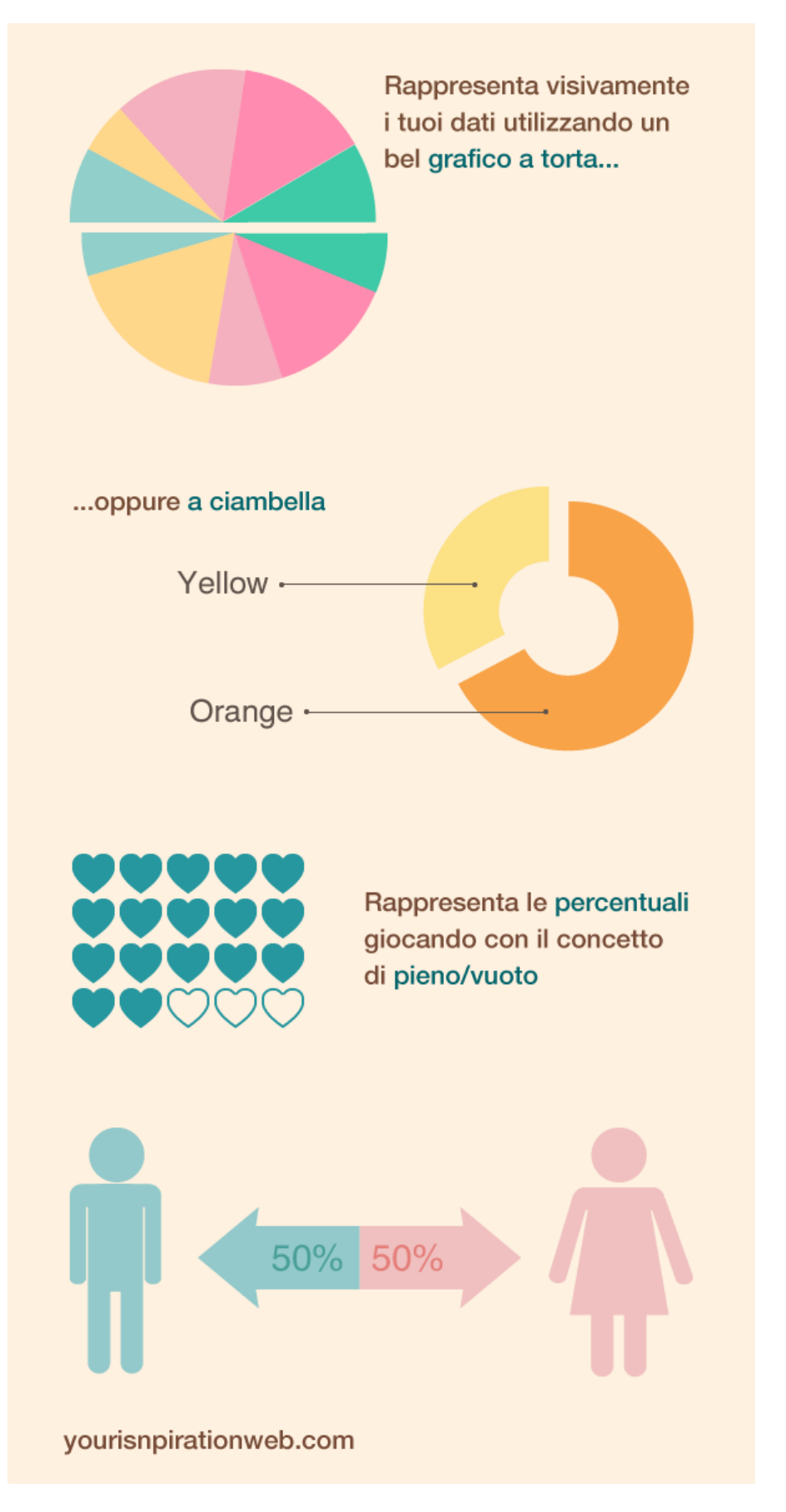

Fonte: http://www.yourinspirationweb.com/2012/06/20/fireworks-come-creare-uninfografica/ Acesso: 10/09/2013